Shiba Inu (SHIB)作为一种备受瞩目的数字货币,吸引了不少投资人的目光。但是 ,在挑选SHIB以前,投资者需要掌握一些重要需要注意的事项,以保证他的决策是 聪明和理智的。在这篇文章中,我们将要讨论选购SHIB需要注意的事项,以帮助投 资者作出更为明智的选择管理决策。

 投资者需要掌握SHIB背景和基本资料。SHIB是一个基于以太坊区块链的货币,它 最初是作为一种社区项目而建立的。投资者需要掌握SHIB发行总产量、发售体制、 团队背景、社区文化活动等方面的信息,从而更好地掌握这类加密货币的特性和潜 力。

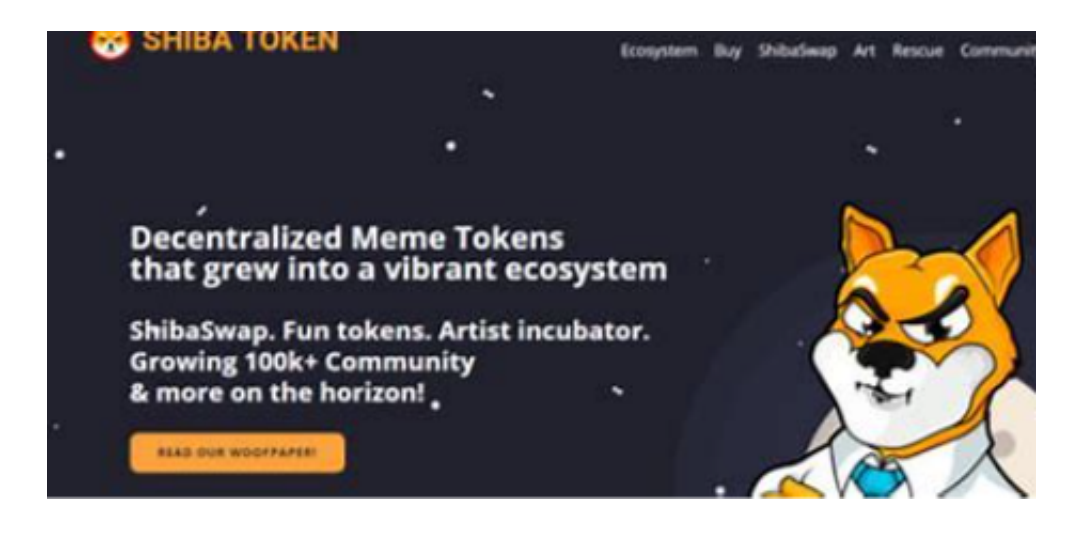

 投资者需要掌握加密货币市场的风险和不确定性。加密货币市场是一个相对高度 变动的销售市场,价格可能会发生大幅波动,投资人需要有足够的危机意识和心理 上的准备。在挑选SHIB以前,投资者需要细心评估自己的风险承受度,并根据自己 的情况作出决策。

 投资者需要选择适合自己的交易网站直接购买。在挑选SHIB以前,投资者需要选 择一个可靠的数字货币交易服务平台买卖交易。她们需要仔细评定交易平台的安全 系数、交易费用、客户体验等方面的原因,以保证他的买卖可以顺利开展而且财产 得到有效保障,比如BITGET交易中心是一个很好的选择。

 Bitget APP是一款方便大家开展数字货币交易的一种手段,客户可以在手机上随 时随地进行买卖。

一、有关下载Bitget APP:

1.在应用商店搜索"Bitget",或在Bitget官电脑上下载APP。2.立即下载后,等 待下载进行。3.下载完了后,点一下"开启"进到APP。

二、组装Bitget APP

1.打开下载完成Bitget APP。2.点一下"组装"按键, 等候安装完毕。3.安装完毕 后,点一下"开启"<sub>按键进到APP。</sub>

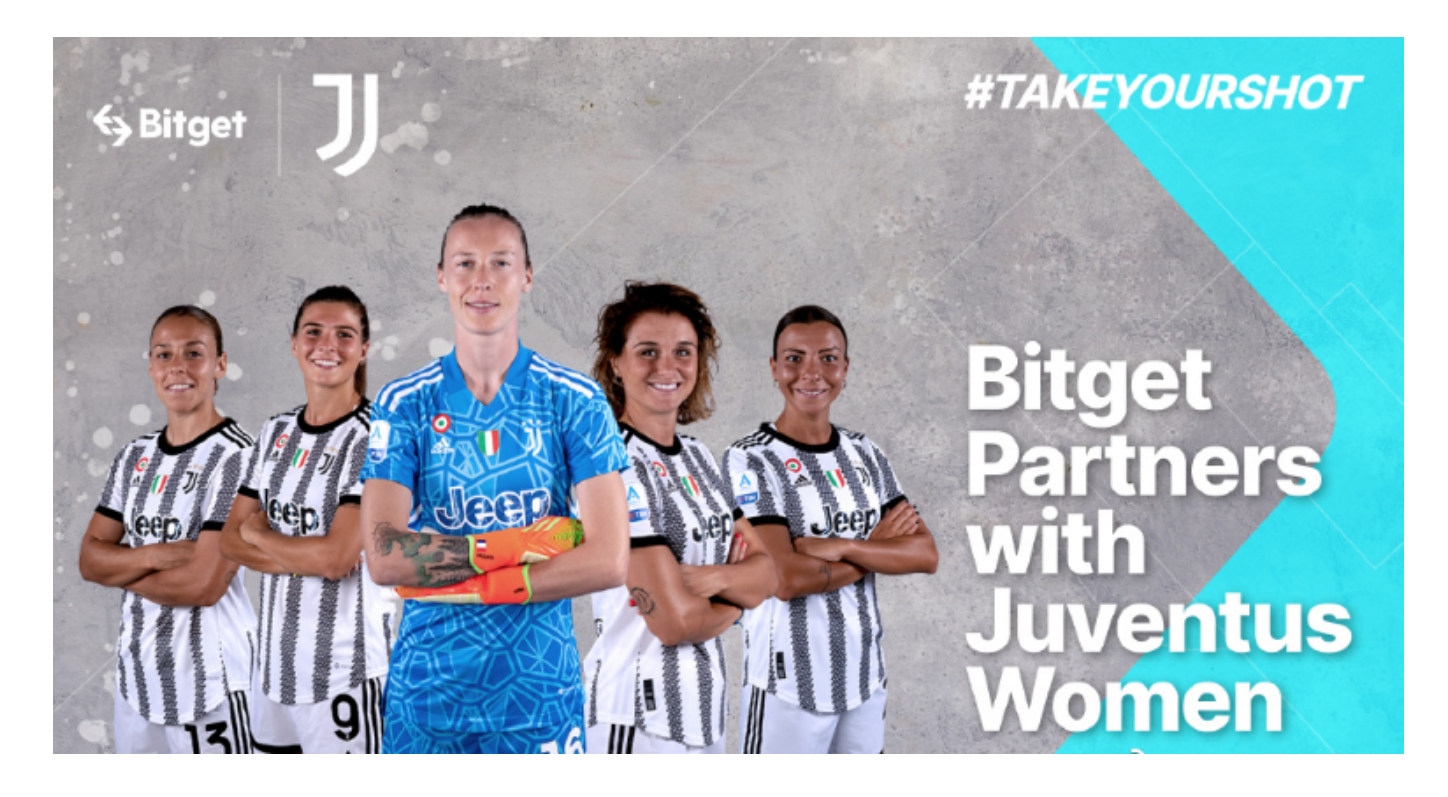

三、申请注册Bitget账户

1.开启Bitget APP, 点一下"申请注册"按键。2.填好基本信息, 包含手机号、短 信验证码、账户密码等。3.点一下"申请注册"按键,完成注册。

四、登陆Bitget账户

1.开启Bitget APP,键入创建账户填好的手机号码账号和密码。2.点一下"登陆" 按键,进到Bitget账户。

五、应用Bitget APP

1.登陆Bitget账号后,能够进行数字货币的买卖、在线充值、取现等行为。2.在AP P主页可以看一下数字货币的市场行情和交易深度。3.在"财产"网页页面能够查看 自己的数据货币资产和交易明细。

总体来说,选购SHIB是一个需要慎重对待的决策。投资者需要掌握SHIB的相关信

息、评定经营风险、选择适合自己的交易网站、有效存储存放财产、高度关注行业 动态、慎重对待投资价值分析等常见问题,以保证他的决策是聪明和理智的。希望 本文对投资选购SHIB提供了一些有利参考依据和指导。